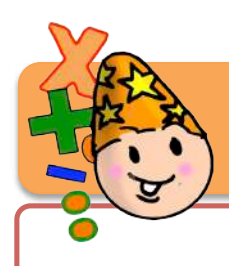

## **Mathématiques CM**

Bout & Gomme

#### L'addition des nombres décimaux

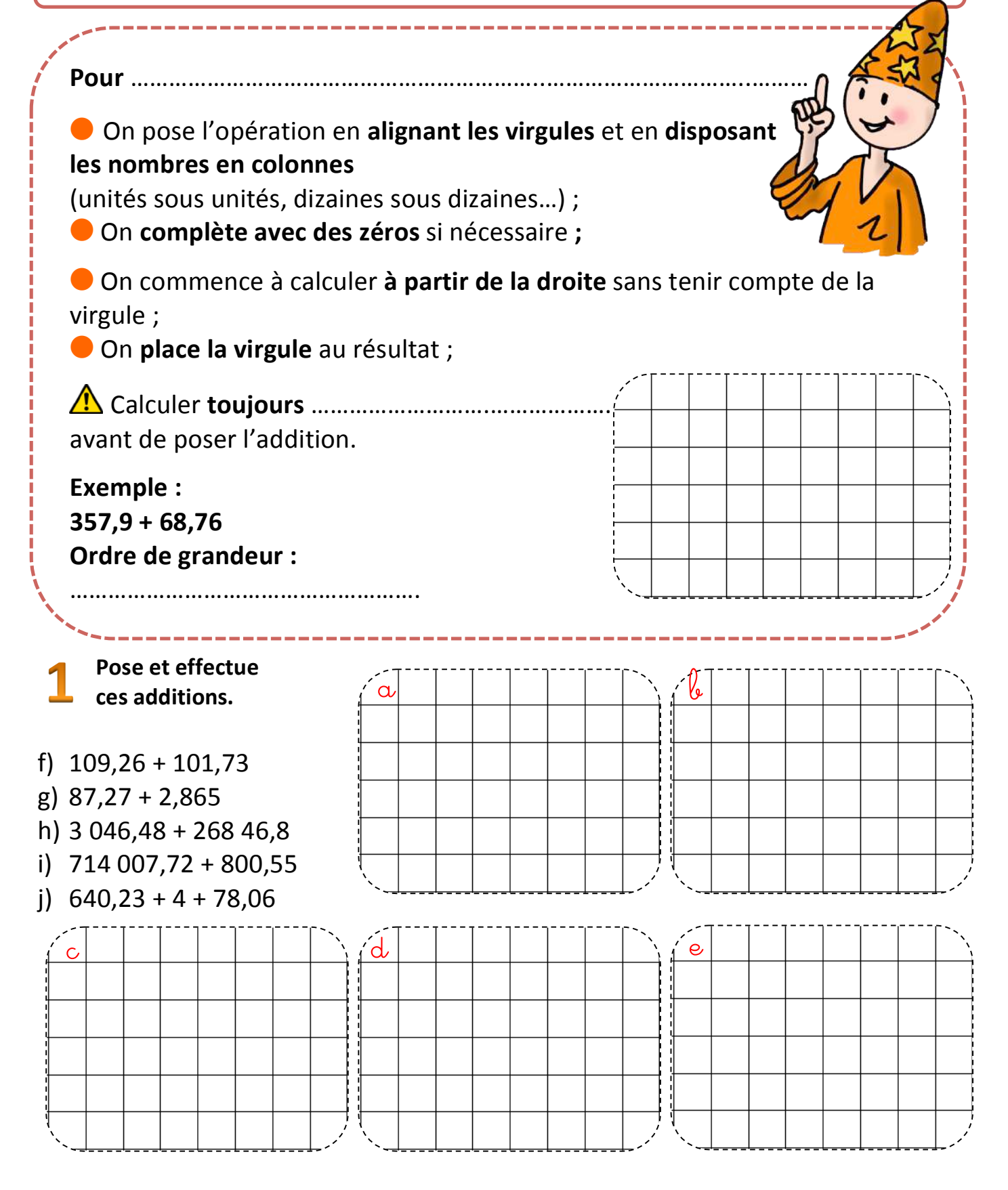

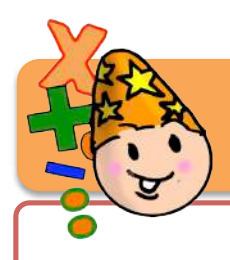

# **Mathématiques CM**

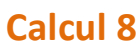

### L'addition des nombres décimaux

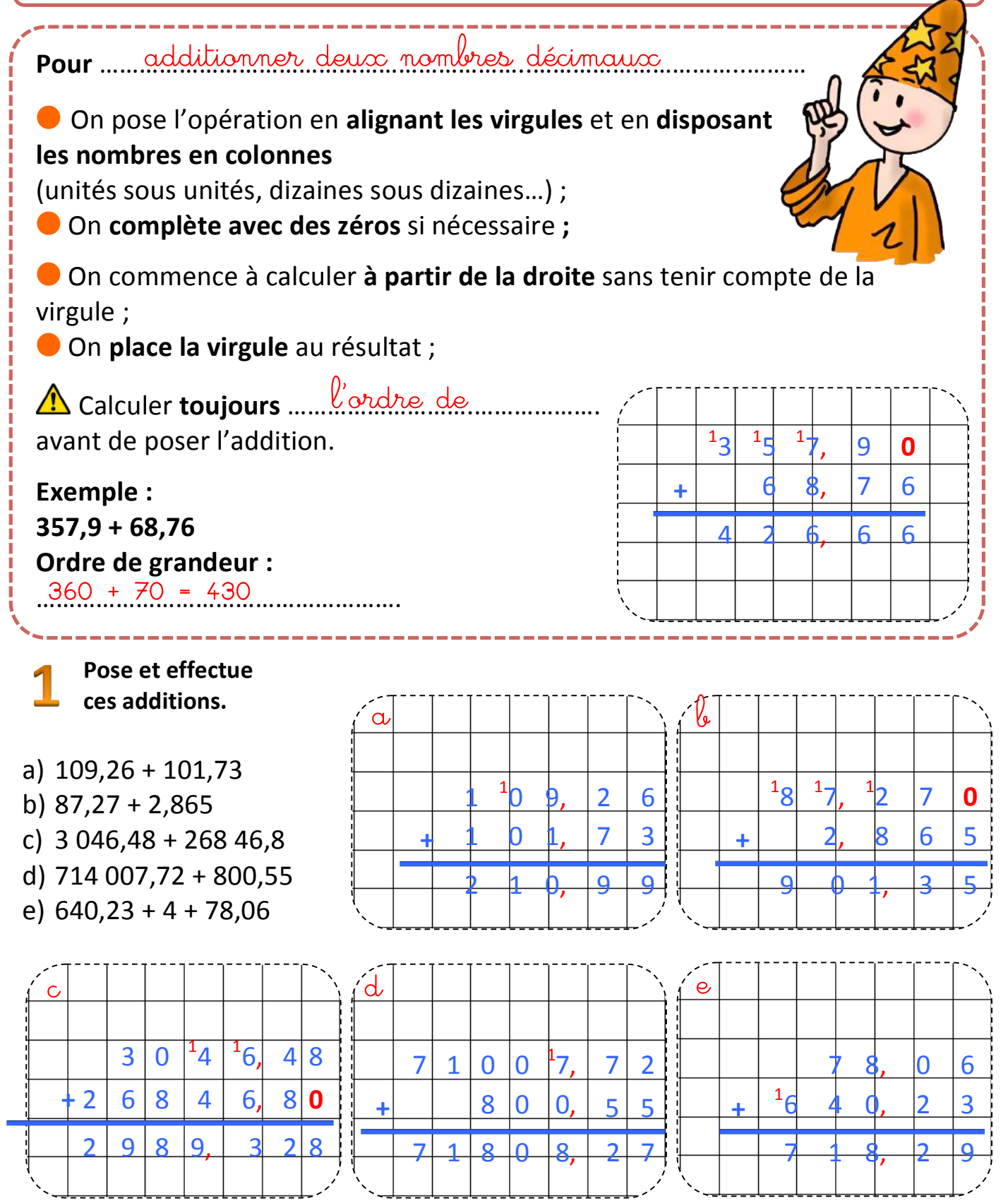

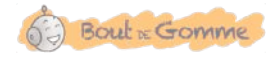

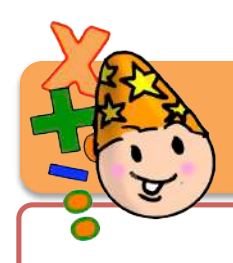

### L'addition des nombres décimaux

357,9 – 68,76 1 31 51 7,9**0 +** 6 8,76 4 2 6,66

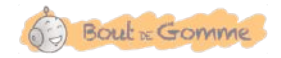

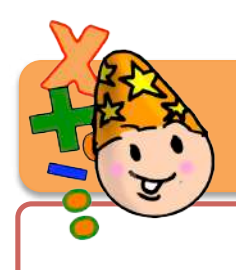

**Mathématiques CM** 

**Exercices**

#### L'addition de nombres décimaux

#### **Pose et effectue les additions suivantes.**

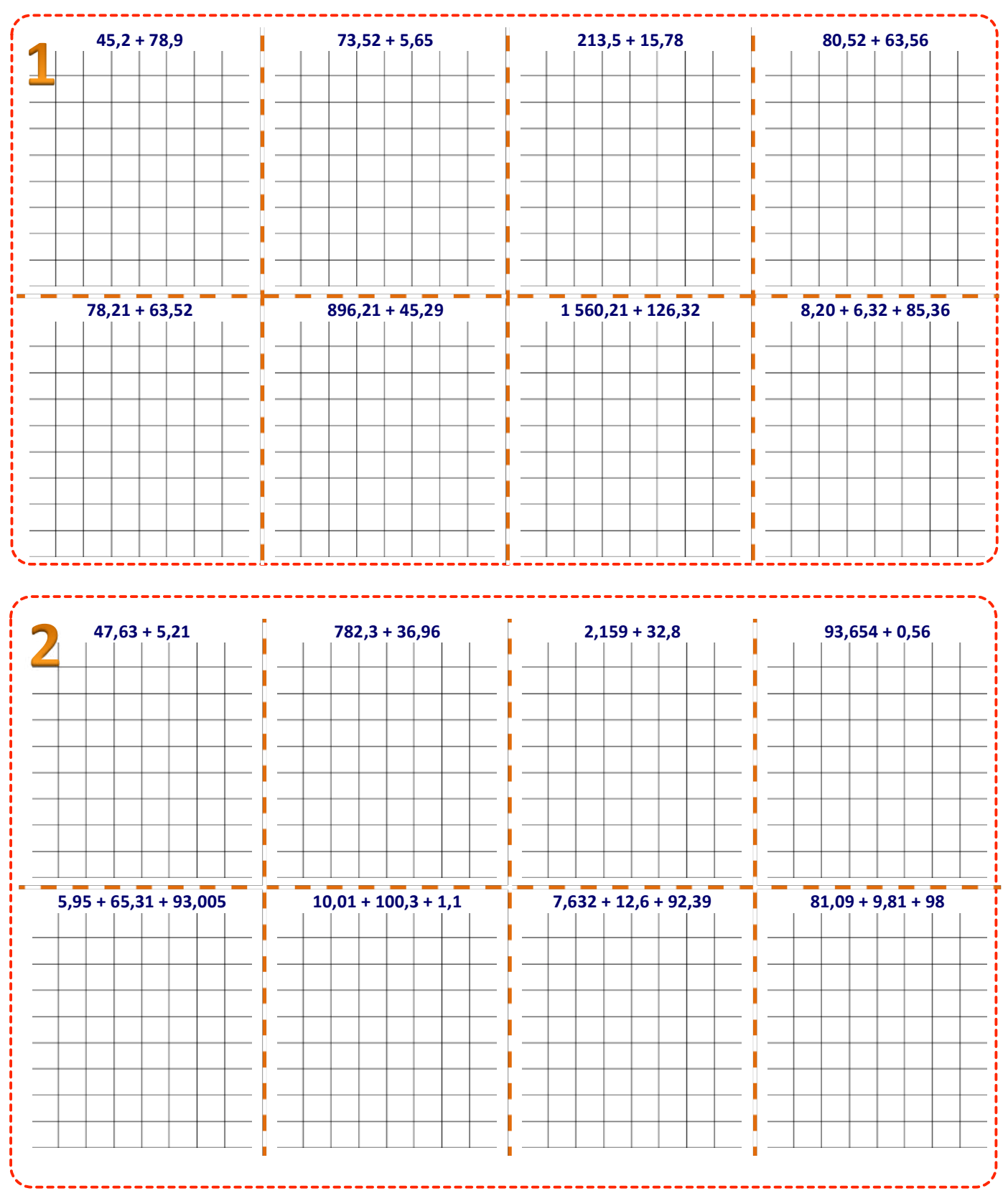

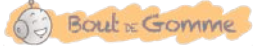

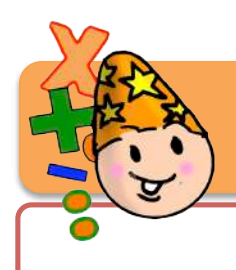

**Mathématiques!CM**

## L'addition de nombres décimaux

#### **Pose et effectue les additions suivantes.**

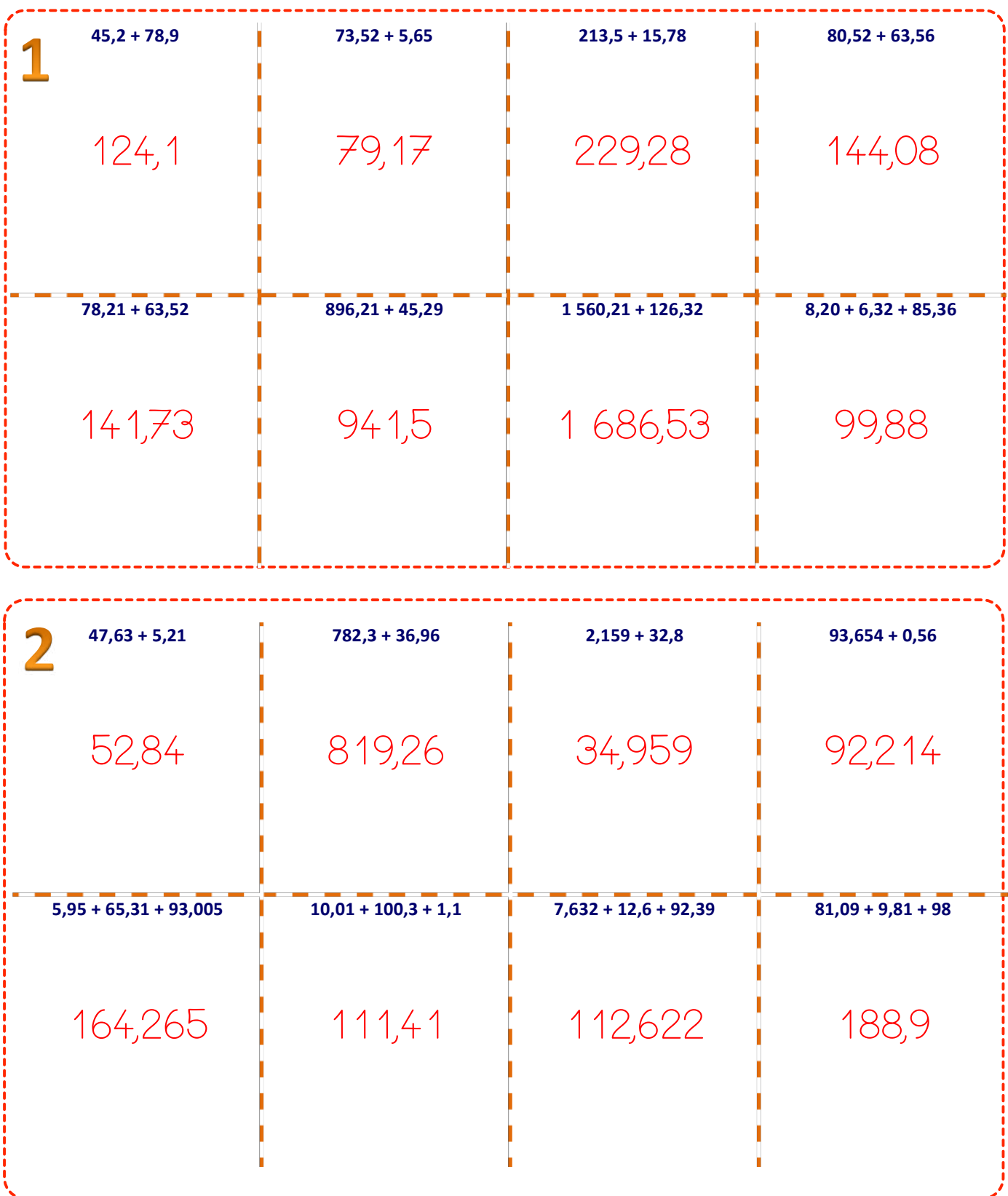

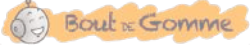